## **ОПЕРАЦИОННАЯ СИСТЕМА LINUX**

Выполнили ученицы 11 класса: Дернова Алёна Рожина Виктория Мокрецова Виктория Шарова Валентина

#### **Линус Бенедикт Торвальдс**

**Знаменитый на весь мир финский программист, человеклегенда в компьютерном мире, особенно среди программистов. Прославился он тем, что создал операционную систему, совершившую переворот в компьютерной индустрии и породившую компьютерную «религию».**

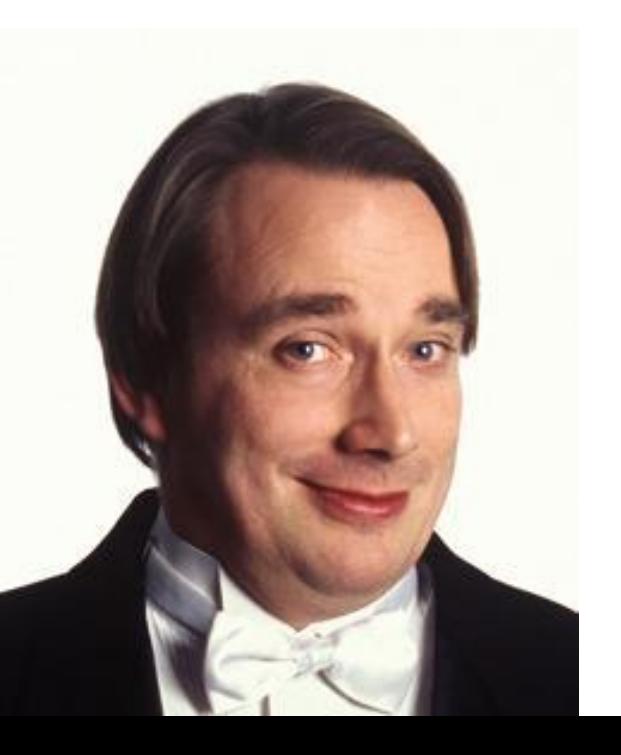

#### **БИОГРАФИЯ**

- ⦿ Родился 28 декабря 1969года в Финляндии
- ⦿ Отец Нильс Турвальдс, мать Анна Турвальдс
- **◎ В 1988 году поступил в Хельсинский** университет, который окончил в 1996, получив степень магистра кибернетики.
- ⦿ Работал в компании «Transmeta Corporation», перешёл в компанию «Open Source Development Labs»

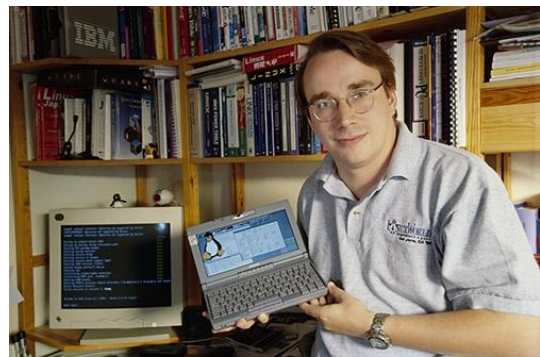

#### **« Закон Линуса»**

⦿ «При достаточном количестве глаз все ошибки лежат на поверхности»

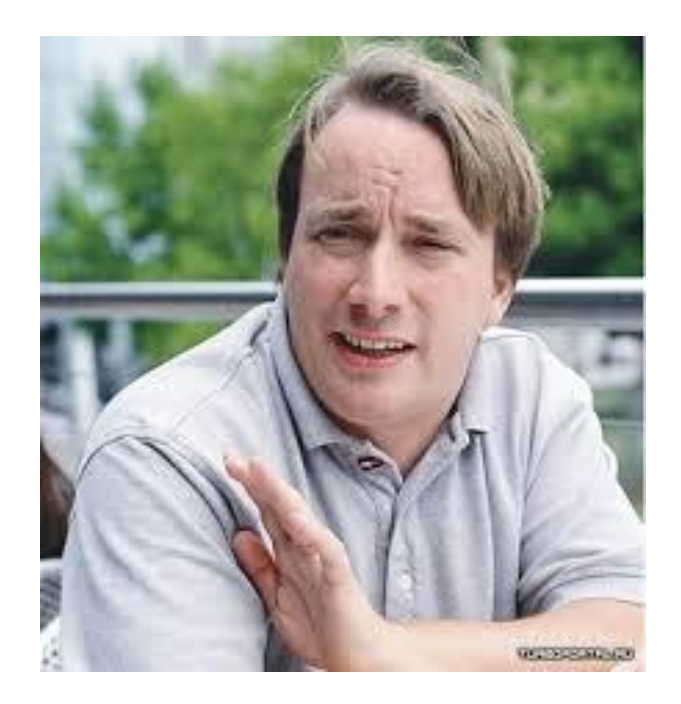

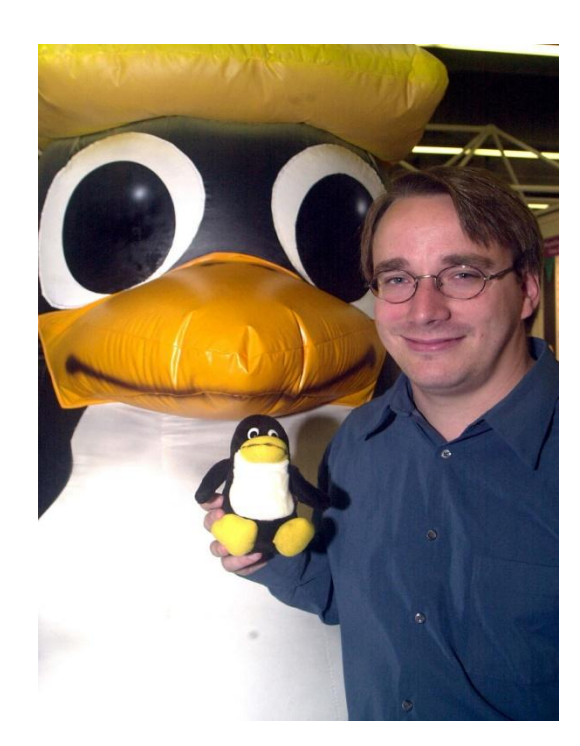

- ⦿ Личный талисман Линуса Торвальдса пингвин Tux, ставший так же эмблемой «Linux»
- ⦿ Он выбрал эмблемой пингвина, потому что однажды в зоопарке его клюнул пингвин

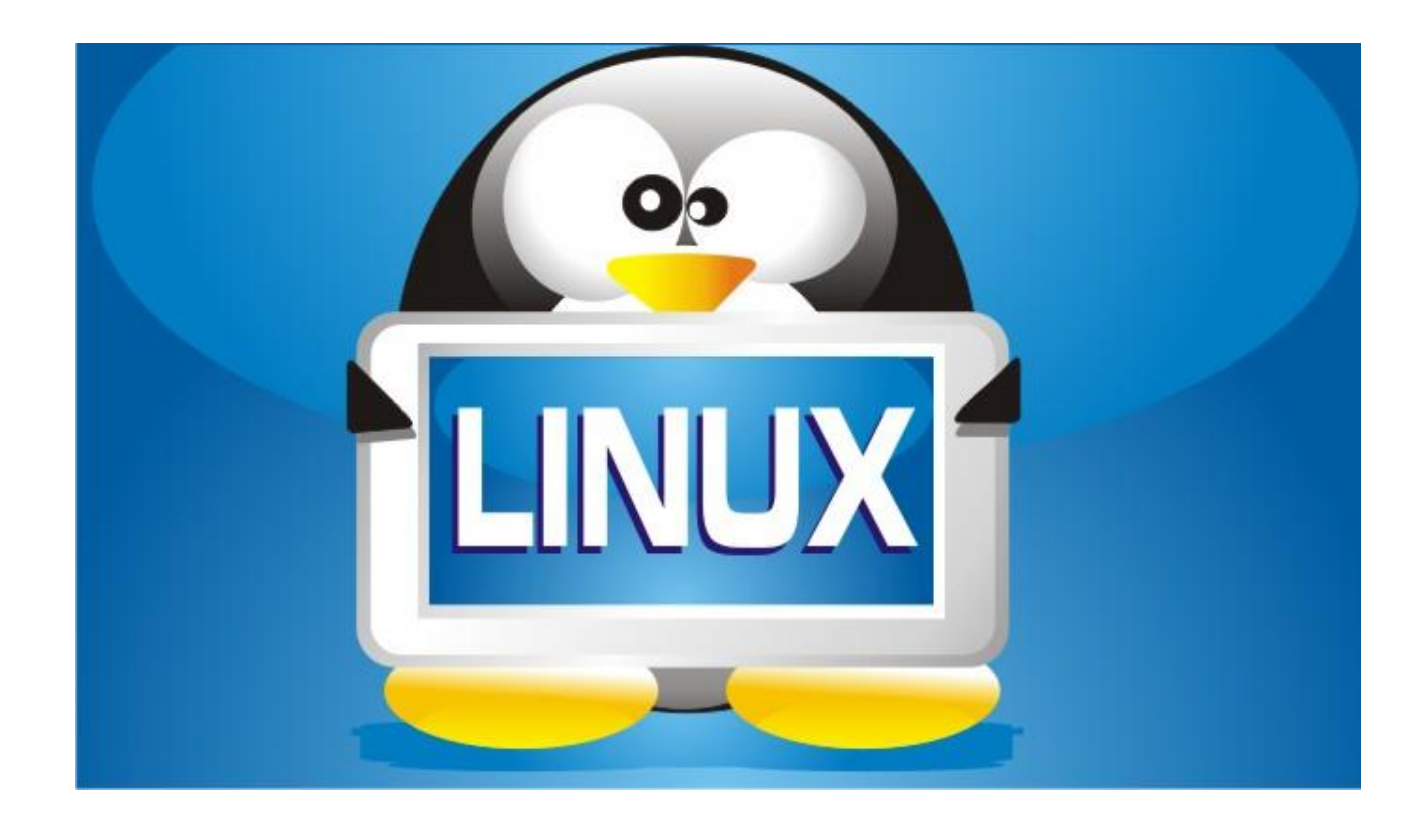

## ОСОБЕННОСТИ ОС:

- Бесплатность
- Надёжность
- Безопасность
- Открытый исходный код

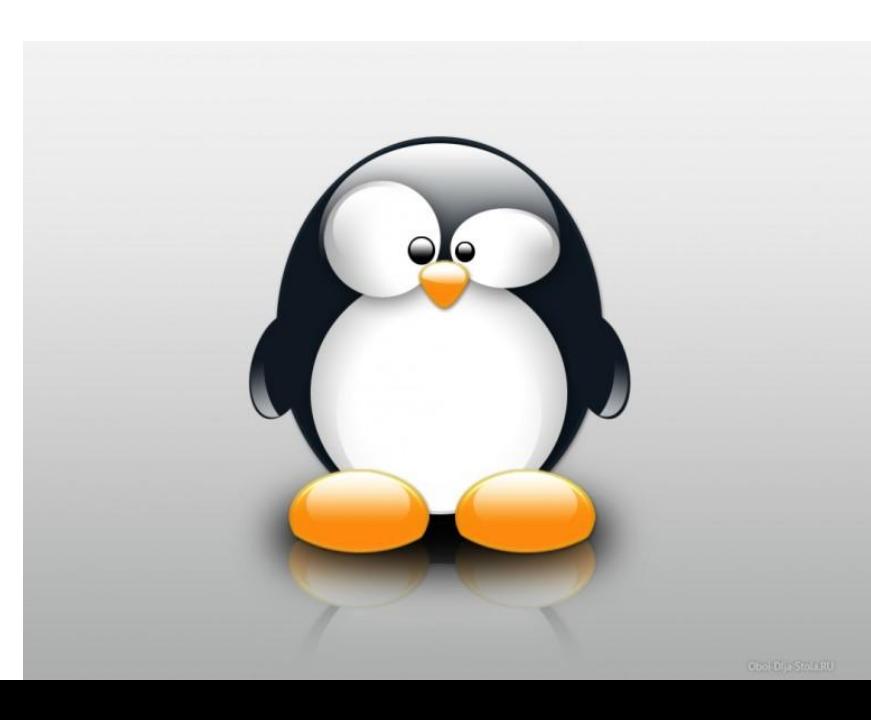

## **OC LINUX**

- Ядро и основные компоненты системы, а так же большинство пользовательских приложений для Linux - свободно распространяемые программы
- Корневая папка всегда только одна, а все остальные папки в неё вложены, то есть для пользователя файловой системы представляет собой единое целое

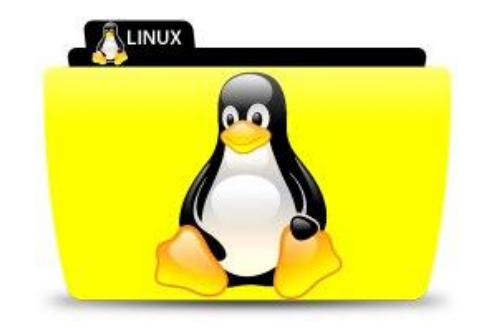

## **ФАЙЛОВАЯ СИСТЕМА**

• В ОС Linux чаще всего используется журналируемая файловая система ext3, в которой кластер может иметь размер от 1 до 8 Кб

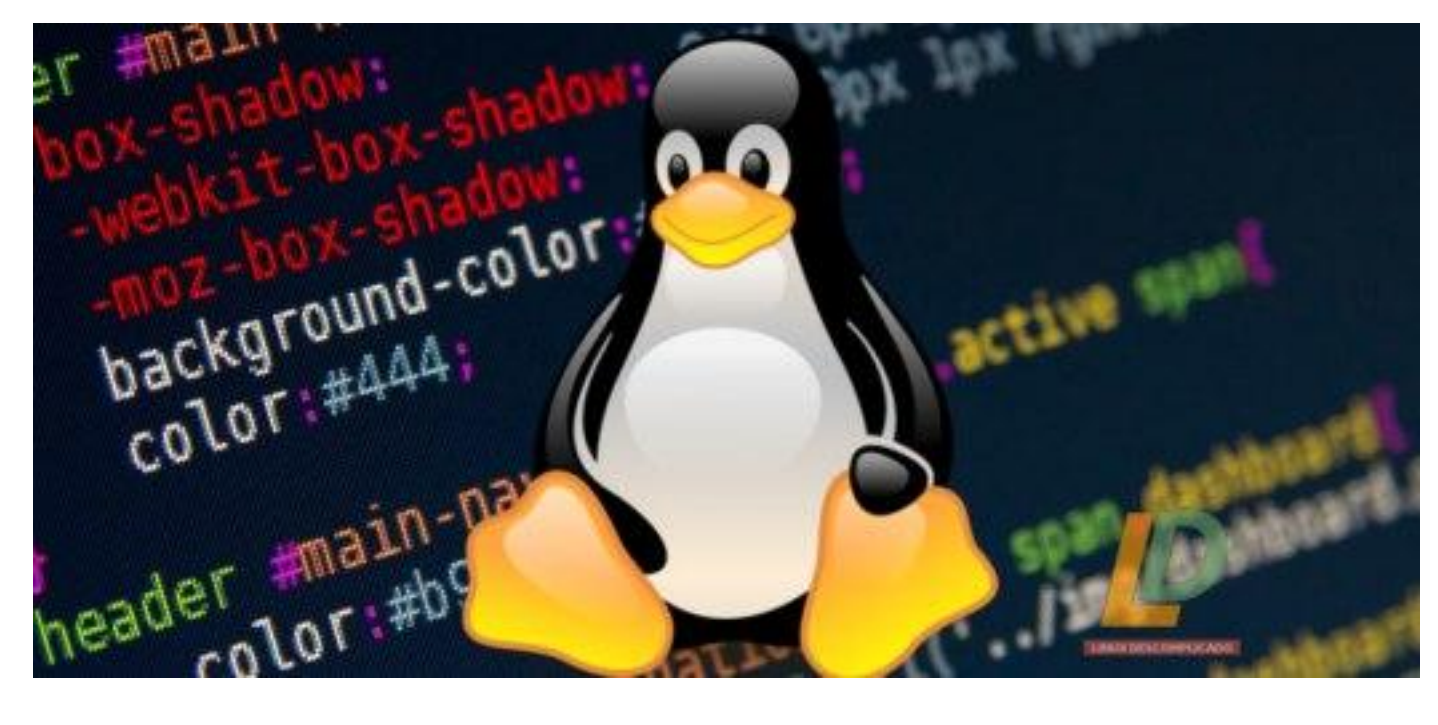

## **ВХОД В СИСТЕМУ**

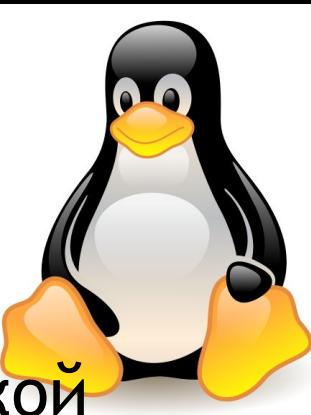

- ⦿ Для работы в многопользовательской системе Linux нужно зарегистрироваться, т.е. ввести системное имя и пароль
- ⦿ В ОС Linux у каждого пользователя обязательно есть свой домашний каталог, предназначенный для хранения всех собственных данных пользователя. Именно с этого каталога пользователь начинает работу после регистрации в системе

# **ГРАФИЧЕСКИЙ ИНТЕРФЕЙС**

⦿ Можно настраивать. Один из вариантов – это использование оболочки KDE, которое позволяет создавать интерфейс, похожий на Windows

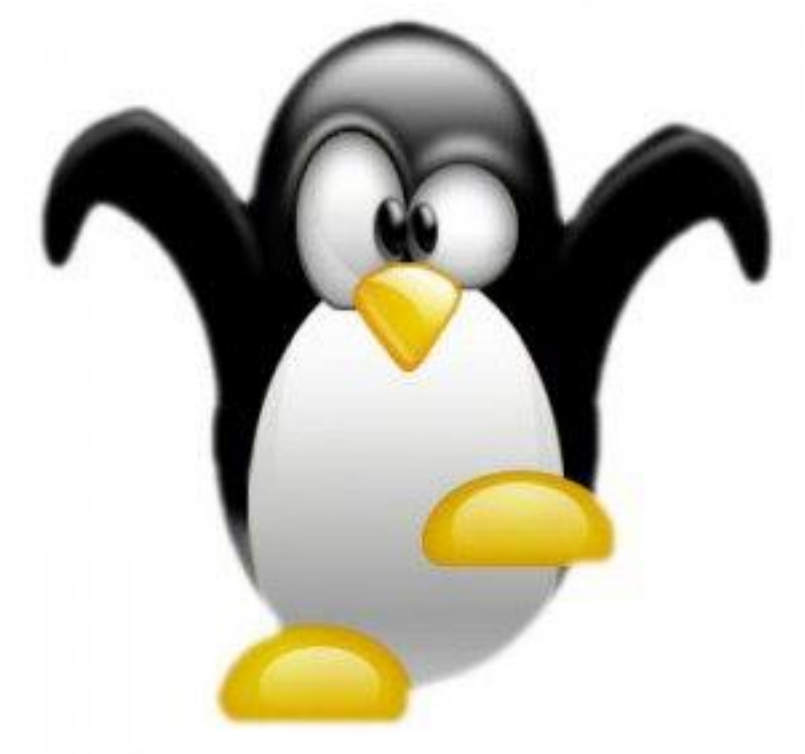

## **ВЫКЛЮЧЕНИЕ КОМПЬЮТЕРА**

- ⦿ Компьютер с загрузкой ОС Linux нельзя выключать, просто лишив компьютер электропитания
- ⦿ Большое количество информации, которая должна располагаться на диске, система держит в операционной памяти для повышения быстродействия. Неожиданное выключение питания приводит к потере этой информации

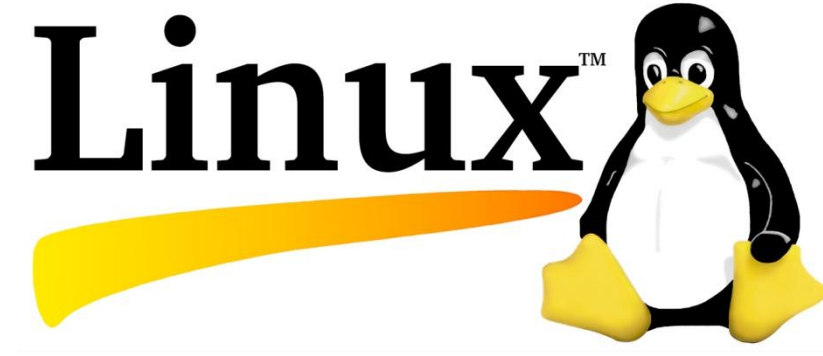

## ВЫКЛЮЧЕНИЕ КОМПЬЮТЕРА

• Если вы работаете в графической среде, то для завершения работы нужно выбрать соответствующий пункт в главном меню

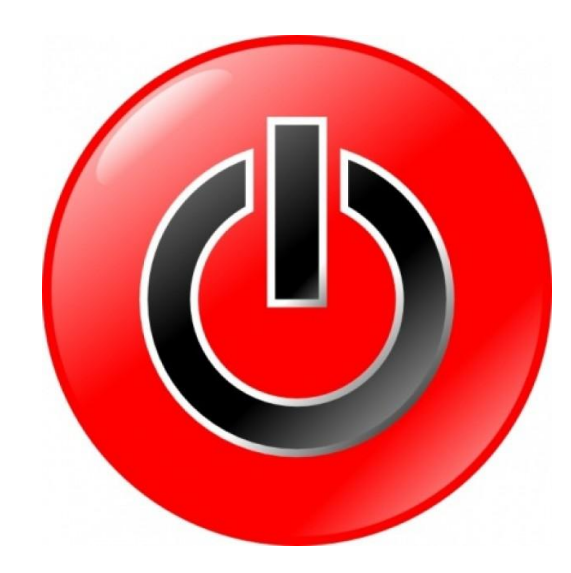